Załącznik do zarządzenia nr 10 Prezesa Zakładu Ubezpieczeń Społecznych z dnia 2 lutego 2024 r.

# **Regulamin konkursu na projekty dotyczące utrzymania zdolności do pracy przez cały okres aktywności zawodowej realizowane w 2025 r.** Konkurs nr 2024.01

Warszawa, luty 2024 r.

# Spis treści

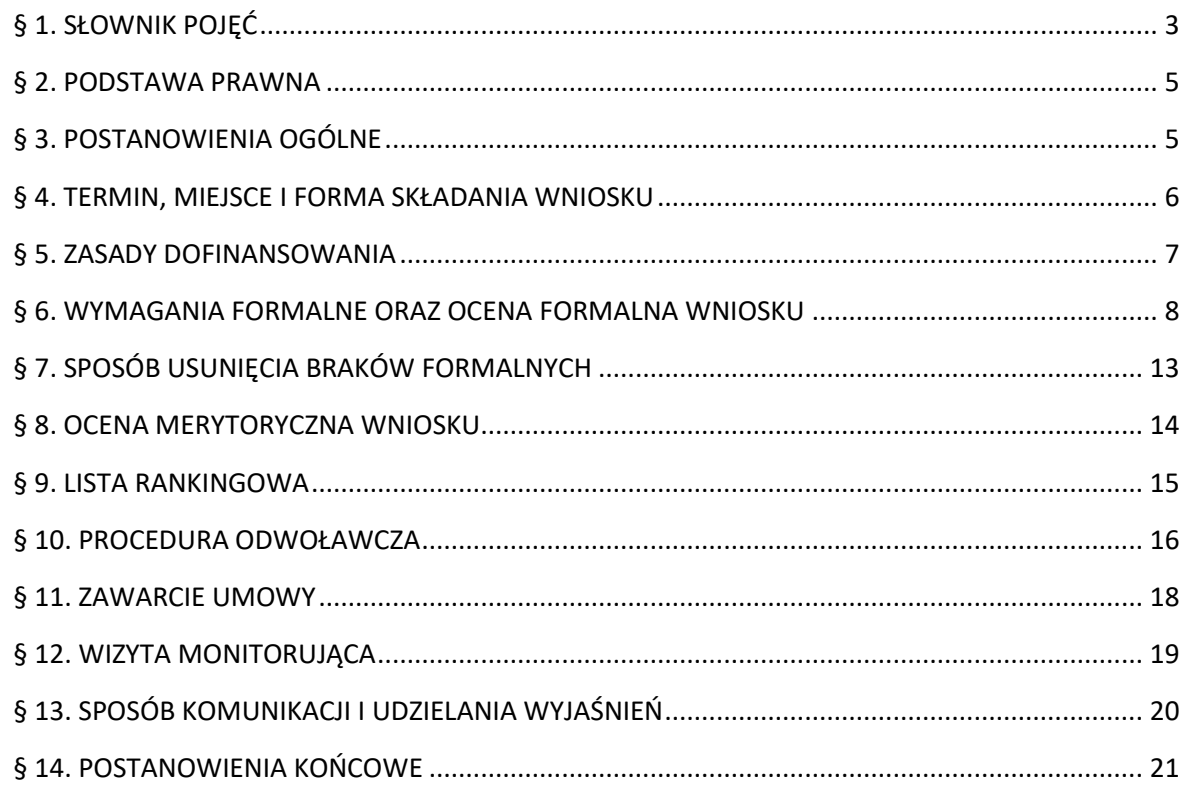

### **§ 1. SŁOWNIK POJĘĆ**

- <span id="page-2-0"></span>1. Użyte w Regulaminie pojęcia oznaczają:
	- 1) CIOP Centralny Instytut Ochrony Pracy Państwowy Instytut Badawczy;
	- 2) czynność wynikające z Katalogu działań środki trwałe, wyposażenie lub usługi, które wnioskodawca planuje zakupić w ramach realizacji projektu;
	- 3) dofinansowanie środki finansowe przekazane wnioskodawcy przez ZUS na dofinansowanie projektu dotyczącego utrzymania zdolności pracowników do pracy przez cały okres aktywności zawodowej, na podstawie art. 37 ust. 2 pkt 1 ustawy wypadkowej;
	- 4) działanie zespół czynności planowanych do realizacji w projekcie;
	- 5) ekspert osobę ze strony CIOP skierowaną do oceny merytorycznej wniosku i wykonywania zadań kontrolnych oraz innych zadań związanych z projektami realizowanymi przez wnioskodawców;
	- 6) Instrukcja wypełniania i wysyłania wniosku Instrukcję wypełniania i wysyłania wniosku o dofinansowanie projektu dotyczącego utrzymania zdolności do pracy przez cały okres aktywności zawodowej; Instrukcja stanowi załącznik nr 3 do Regulaminu;
	- 7) Katalog działań Katalog działań inwestycyjnych i doradczych dokument, zawierający uszczegółowienie działań inwestycyjnych i doradczych, które mogą podlegać dofinansowaniu; Katalog działań stanowi załącznik nr 4 do Regulaminu;
	- 8) Konkurs Konkurs na projekty dotyczące utrzymania zdolności do pracy przez cały okres aktywności zawodowej realizowane w 2025 r., Konkurs 2024.01;
	- 9) Kryteria wyboru projektów kryteria oceny formalnej i merytorycznej wniosku, opisane w dokumencie Kryteria wyboru projektów w ramach Programu dofinansowania, który stanowi załącznik nr 1 do Regulaminu;
	- 10) kwalifikowany podpis elektroniczny kwalifikowany podpis elektroniczny w rozumieniu art. 3 pkt 12 rozporządzenia Parlamentu Europejskiego i Rady (UE) nr 910/2014 z dnia 23 lipca 2014 r. w sprawie identyfikacji elektronicznej i usług zaufania w odniesieniu do transakcji elektronicznych na rynku wewnętrznym oraz uchylające dyrektywę 1999/93/WE (Dz. Urz. UE. L Nr 257, str. 73), rozporządzenie eIDAS;
	- 11) liczba kontrolna liczbę, którą oznaczony jest wniosek, generowaną w chwili jego podpisania kwalifikowanym podpisem elektronicznym;
	- 12) lista rankingowa listę projektów, które otrzymały pozytywną ocenę formalną i merytoryczną;
	- 13) obiekt miejsce, w którym wnioskodawca planuje realizację projektu;
	- 14) operator pocztowy podmiot wpisany do rejestru operatorów pocztowych, prowadzonego przez Prezesa Urzędu Komunikacji Elektronicznej (Prezesa UKE), zgodnie z art. 13 ust. 1 ustawy z dnia 23 listopada 2012 r. Prawo pocztowe (Dz. U. z 2023 r. poz. 1640), dalej Prawo pocztowe;
	- 15) operator wyznaczony operatora pocztowego obowiązanego do świadczenia usług powszechnych, zgodnie z Prawem pocztowym; decyzją Prezesa UKE operatorem wyznaczonym na lata 2016-2025 jest Poczta Polska S.A.;
- 16) Oświadczenie wnioskodawcy składane w formie elektronicznej oświadczenie w sprawie użytkowania środków trwałych i wyposażenia objętych projektem, które wnioskodawca załącza do wniosku; wzór oświadczenia w formie edytowalnego formularza stanowi załącznik nr 5 do Regulaminu;
- 17) płatnik składek płatnika składek na ubezpieczenie wypadkowe w rozumieniu przepisów ustawy systemowej;
- 18) procedura konkursowa szereg działań, których celem jest wybór projektów do dofinansowania; trwa od dnia rozpoczęcia składania wniosków do dnia ogłoszenia listy rankingowej, z wyłączeniem etapu oceny merytorycznej;
- 19) Program dofinansowania ogół działań podejmowanych przez ZUS w celu realizacji zadania, o którym mowa w art. 37 ust. 2 pkt 1 ustawy wypadkowej;
- 20) projekt działania inwestycyjne albo inwestycyjno-doradcze, skierowane na utrzymanie zdolności do pracy przez cały okres aktywności zawodowej, o określonej przez wnioskodawcę wartości, prowadzone w ustalonych ramach czasowych;
- 21) Regulamin Regulamin konkursu na projekty dotyczące utrzymania zdolności do pracy przez cały okres aktywności zawodowej realizowane w 2025 r., Konkurs nr 2024.01, wydany na podstawie art. 37c ustawy wypadkowej;
- 22) strona BIP stronę podmiotową ZUS w Biuletynie Informacji Publicznej;
- 23) umowa umowę zawartą pomiędzy ZUS a wnioskodawcą na dofinansowanie realizacji projektu; wzór umowy stanowi załącznik nr 6 do Regulaminu;
- 24) ustawa systemowa ustawę z dnia 13 października 1998 r. o systemie ubezpieczeń społecznych (Dz. U. z 2023 r. poz. 1230, 1429, 1672, 1941);
- 25) ustawa wypadkowa ustawę z dnia 30 października 2002 r. o ubezpieczeniu społecznym z tytułu wypadków przy pracy i chorób zawodowych (Dz. U. z 2022 r. poz. 2189);
- 26) wniosek dokument sporządzony przez wnioskodawcę w formie elektronicznej z wykorzystaniem edytowalnego formularza w formacie .pdf "Wniosek płatnika składek o dofinansowanie projektu dotyczącego utrzymania zdolności do pracy przez cały okres aktywności zawodowej"; zawiera opis projektu, który wnioskodawca zamierza realizować w ramach Programu dofinansowania, złożony w sposób, w terminie i na warunkach określonych w Regulaminie; formularz wniosku stanowi załącznik nr 2 do Regulaminu;
- 27) wnioskodawca płatnika składek, który złożył do ZUS wniosek;
- 28) wyposażenie rzeczowe składniki majątku trwałego, które są związane z wykonywaną przez wnioskodawcę działalnością, zużywają się stopniowo i nie są zaliczane do środków trwałych na podstawie odrębnych przepisów;
- 29) Wytyczne do opracowania oceny obciążenia układu mięśniowo-szkieletowego dokument, który zawiera elementy wymagane w ocenie obciążenia układu mięśniowo-szkieletowego; stanowi załącznik nr 8 do Regulaminu;
- 30) Wytyczne do opracowania oceny ryzyka zawodowego dokument, który zawiera elementy wymagane w ocenie ryzyka zawodowego; stanowi załącznik nr 7 do Regulaminu;
- 31) ZUS Zakład Ubezpieczeń Społecznych.
- 2. Przez przypadki, w których wniosek nie podlega rozpatrzeniu, czego skutkiem jest zakończenie postępowania w sprawie dofinansowania projektu, należy rozumieć przypadki, w których wniosek:
	- 1) nie podlega rozpatrzeniu w związku z niespełnieniem wymagań formalnych (przypadki, o których mowa w § 4 ust. 8 i 11, § 5 ust. 3, § 6 ust. 5, § 13 ust. 7);
	- 2) jest wykluczany z Konkursu z uwagi na niedopełnienie przez wnioskodawcę czynności, do których wykonania był zobowiązany lub innych przyczyn określonych w Regulaminie (przypadki, o których mowa w § 7 ust. 12, § 8 ust. 6 i 7, § 12 ust. 5).

### **§ 2. PODSTAWA PRAWNA**

<span id="page-4-0"></span>ZUS przeprowadza Konkurs w ramach Programu dofinansowania na podstawie przepisów:

- 1) ustawy systemowej;
- 2) ustawy wypadkowej;
- 3) ustawy z dnia 23 kwietnia 1964 r. Kodeks cywilny (Dz. U. z 2023 r. poz. 1610, 1615, 1890, 1933), dalej k.c.;
- <span id="page-4-1"></span>4) Regulaminu.

### **§ 3. POSTANOWIENIA OGÓLNE**

- 1. Celem Konkursu ogłaszanego w ramach Programu dofinansowania jest wybór projektów, które dotyczyć będą poprawy bezpieczeństwa i higieny pracy, zmniejszenia zagrożenia wypadkami przy pracy lub chorobami zawodowymi oraz zredukowania niekorzystnego oddziaływania czynników ryzyka na stanowiskach pracy. Realizacja projektów ma przyczynić się do utrzymania zdolności do pracy przez cały okres aktywności zawodowej.
- 2. Projekt zgłoszony do Konkursu powinien dotyczyć ograniczenia oddziaływania przynajmniej jednego z parametrów charakteryzujących warunki pracy:
	- 1) mikroklimatu (gorący lub zimny);
	- 2) czynników chemicznych i pyłów;
	- 3) czynników biologicznych;
	- 4) czynników mechanicznych;
	- 5) czynników elektrycznych i elektryczności statycznej;
	- 6) hałasu;
	- 7) ogólnych i miejscowych drgań;
	- 8) niewłaściwego oświetlenia elektrycznego;
	- 9) promieniowania jonizującego;
	- 10) promieniowania optycznego (podczerwonego lub widzialnego lub nadfioletowego);
	- 11) pola elektromagnetycznego;
	- 12) obciążenia fizycznego, dynamicznego lub statycznego.
- 3. Dofinansowaniu podlegają działania, które mieszczą się w następujących obszarach technicznych:
	- 1) bezpieczeństwo instalacji technicznych, maszyn, urządzeń i miejsc pracy;
	- 2) urządzenia chroniące przed hałasem i drganiami mechanicznymi oraz promieniowaniem elektromagnetycznym;
	- 3) oświetlenie miejsc i stanowisk pracy oraz ochrona przed promieniowaniem optycznym;
- 4) ochrona przed energią elektryczną i elektrycznością statyczną;
- 5) urządzenia oczyszczające i uzdatniające powietrze, urządzenia mechanicznej wentylacji powietrza;
- 6) sprzęt i urządzenia służące poprawie bezpieczeństwa pracy na wysokości, w zagłębieniach i innych strefach pracy;
- 7) sprzęt i urządzenia służące ograniczeniu obciążenia układu mięśniowo-szkieletowego;
- 8) sprzęt i urządzenia służące poprawie bezpieczeństwa pracy w przypadku narażenia na czynniki chemiczne i szkodliwe czynniki biologiczne;
- 9) środki ochrony indywidualnej.
- <span id="page-5-0"></span>4. W ramach obszarów technicznych, o których mowa w ust. 3, zostały określone działania inwestycyjne oraz doradcze, wskazane w Katalogu działań.

### **§ 4.**

### **TERMIN, MIEJSCE I FORMA SKŁADANIA WNIOSKU**

- <span id="page-5-1"></span>1. Wnioski należy składać w terminie **od 26 lutego 2024 r. do 27 marca 2024 r.**
- 2. Jeżeli w terminie, o którym mowa w ust. [1](#page-5-1), wpłynie liczba wniosków, których realizacja nie wyczerpie w całości kwoty przeznaczonej na dofinansowanie w ramach Konkursu, ZUS ogłosi II turę naboru wniosków w Konkursie oraz poda nowy termin składania wniosków na stronie [www.zus.pl](http://www.zus.pl/) i stronie BIP.
- 3. Wnioskodawca zobowiązany jest zapoznać się z następującymi dokumentami, które powinien pobrać ze strony [www.zus.pl/prewencja:](http://www.zus.pl/prewencja)
	- 1) Regulamin;
	- 2) Kryteria wyboru projektów;
	- 3) Formularz wniosku w formie edytowalnej .pdf;
	- 4) Instrukcję wypełniania i wysyłania wniosku;
	- 5) Katalog działań;
	- 6) Wzór Oświadczenia wnioskodawcy;
	- 7) Wzór umowy;
	- 8) Wytyczne do opracowania oceny ryzyka zawodowego;
	- 9) Wytyczne do opracowania oceny obciążenia układu mięśniowo-szkieletowego.
- 4. Wniosek należy przygotować wyłącznie z wykorzystaniem formularza wniosku w formie edytowalnej .pdf, w sposób określony w § 6 Regulaminu i w Instrukcji wypełniania i wysyłania wniosku. Na pierwszej stronie wniosku musi być zaznaczona opcja "Nowy wniosek".
- 5. Wypełniony wniosek wraz z załącznikami należy złożyć w terminie wskazanym w ust. 1 za pośrednictwem strony [prewencja.zus.pl](https://prewencja.zus.pl/) z wykorzystaniem zakładki "Wysyłam wniosek". Wnioskodawca powinien pobrać "Potwierdzenie złożenia wniosku o dofinansowanie w wersji elektronicznej" w formacie .pdf.
- 6. W przypadku, gdy wraz z wnioskiem nie zostały złożone wszystkie załączniki, należy je złożyć wyłącznie za pośrednictwem strony [prewencja.zus.pl,](https://prewencja.zus.pl/) z wykorzystaniem zakładki "Wysyłam same załączniki". Wnioskodawca powinien pobrać "Potwierdzenie złożenia dokumentów uzupełniających do wniosku o dofinansowanie w wersji elektronicznej" w formacie .pdf. Dokumenty muszą zostać

wysłane w terminie, o którym mowa w ust. 1. Załączniki, które wnioskodawca złożył po terminie, nie podlegają ocenie formalnej.

- 7. Przy weryfikacji dochowania terminu złożenia wniosku, o którym mowa w ust. 1, decydująca jest data złożenia wniosku i załączników za pośrednictwem strony [prewencja.zus.pl,](https://prewencja.zus.pl/) wygenerowana przez tę stronę, zawarta w potwierdzeniach, o których mowa w ust. 5 i 6.
- 8. Wniosek wraz z załącznikami, który został złożony:
	- 1) przed albo po terminie wskazanym w ust. 1,
	- 2) na niewłaściwym formularzu,
	- 3) nieposiadający liczby kontrolnej,
	- 4) w innej formie lub postaci niż wymaganej,
	- 5) w inny sposób niż wskazany w ust. 5 i 6

### **– nie stanowi wniosku o dofinansowanie projektu w rozumieniu ustawy wypadkowej oraz Regulaminu i w związku z tym nie podlega rozpatrzeniu**.

- 9. Ocenie formalnej podlega pierwszy złożony przez wnioskodawcę wniosek wraz z załącznikami, co do którego nie zachodzą przesłanki, o których mowa w ust. 8, z uwzględnieniem ust. 10. Jeżeli wnioskodawca w terminie, o którym mowa w ust. 1, przekaże w ramach tego samego wniosku skorygowany załącznik, ocenie formalnej podlega ostatni przekazany dokument.
- 10. W terminie, o którym mowa w ust. 1, istnieje możliwość anulowania już złożonego wniosku i ponowne złożenie wniosku. W takim przypadku, do ponownie składanego wniosku należy załączyć podpisane w sposób wskazany w § 6 ust. 11 oświadczenie o anulowaniu wcześniej złożonego wniosku wraz z załącznikami, z podaniem jego liczby kontrolnej. Anulowanie wniosku jest jednoznaczne z anulowaniem wysłanych wraz z tym wnioskiem załączników. Anulowaniu automatycznie podlegają także dodatkowo wysłane dokumenty, o których mowa w ust. 6. Ponowny wniosek należy złożyć w sposób wskazany w ust. 4-6.
- <span id="page-6-0"></span>11. W przypadku złożenia kolejnego wniosku bez załączenia oświadczenia, o którym mowa w ust. 10, wniosek taki **nie podlega rozpatrzeniu**.

### **§ 5. ZASADY DOFINANSOWANIA**

- 1. Kwota przeznaczona na dofinansowanie projektów w 2025 r. wynosi **120 000 000,00 PLN**.
- 2. Minimalna kwota dofinansowania, o którą może ubiegać się wnioskodawca, wynosi **10 000,00 PLN**.
- 3. Wniosek, który nie spełnia warunku określonego w ust. 2, **nie podlega rozpatrzeniu**.
- 4. Maksymalna wysokość dofinansowania projektu wynosi 80% szacowanej wartości projektu, nie więcej jednak niż maksymalna kwota dofinansowania wskazana w ust. 6 dla działań objętych projektem, z uwzględnieniem ograniczeń kwotowych, określonych w wybranych punktach Katalogu działań.
- 5. Dofinansowaniu podlegają wyłącznie działania inwestycyjne i doradcze wskazane w Katalogu działań. Projekt musi obejmować działania inwestycyjne. Dodatkowo może uwzględniać działania doradcze, planowane do realizacji po zakończeniu działań inwestycyjnych. Nie przewiduje się dofinansowania projektów dotyczących tylko działań doradczych.
- 6. Maksymalne dopuszczalne kwoty dofinansowania projektu wynoszą:
	- 1) dla działań inwestycyjnych 299 000,00 zł,
	- 2) dla działań inwestycyjno-doradczych 300 000,00 zł, w tym:
		- 299 000,00 zł na działania inwestycyjne,
		- 1 000,00 zł dla działań doradczych.
- 7. Kwoty dofinansowania są kwotami brutto w PLN.
- 8. W jednym projekcie może być realizowanych równocześnie wiele działań o różnym charakterze i z różnych obszarów technicznych, które mają przyczynić się do ograniczenia lub zniwelowania występowania czynników ryzyka na stanowiskach pracy.
- 9. Nie podlegają dofinansowaniu:
	- 1) działania i czynności związane z odbiorem, dostawą, demontażem, uruchomieniem, rozruchem, dopuszczeniem do użytkowania, serwisowaniem – urządzeń, środków trwałych lub innych elementów infrastruktury, oraz szkoleniami, dojazdami, zakwaterowaniem;
	- 2) działania inwestycyjne dotyczące stanowisk pracy usytuowanych w budynkach/obiektach, które nie zostały wykonane zgodnie z przepisami obowiązującymi w czasie ich realizacji lub nie są użytkowane zgodnie z ich przeznaczeniem.
- 10. Planowany termin realizacji projektu, określony we wniosku, nie może być krótszy niż 3 miesiące i dłuższy niż 6 miesięcy. Termin powinien uwzględniać w szczególności czas:
	- 1) od zamówienia/zlecenia dostawy, towaru lub usługi, do czasu jego dostawy;
	- 2) na przeprowadzenie oceny ryzyka zawodowego po realizacji projektu;
	- 3) na przeprowadzenie pomiarów po realizacji projektu (jeśli projekt tego wymaga);
	- 4) na zdobycie uprawnień do obsługi urządzenia (jeśli projekt tego wymaga);
	- 5) na pozyskanie dokumentów, dopuszczających urządzenie do użytkowania (jeśli projekt tego wymaga).
- <span id="page-7-0"></span>11. Termin, o którym mowa w ust. 10, może być zmieniony jedynie przez eksperta w ramach oceny merytorycznej wniosku lub na zasadach określonych w umowie.

#### **§ 6. WYMAGANIA FORMALNE ORAZ OCENA FORMALNA WNIOSKU**

- 1. Do Konkursu może przystąpić wnioskodawca, który spełnia łącznie następujące wymagania formalne:
	- 1) nie zalega z opłacaniem składek na ubezpieczenia społeczne i ubezpieczenie zdrowotne;
	- 2) nie zalega z opłacaniem podatków;
	- 3) nie znajduje się w stanie upadłości, pod zarządem komisarycznym, w toku likwidacji, postępowania upadłościowego lub postępowania układowego z wierzycielem;
	- 4) nie ubiega się o kolejne dofinansowanie przed upływem 3 lat od dnia wypłaty przez ZUS całości ostatniego dofinansowania;
	- 5) nie ubiega się o kolejne dofinansowanie przed upływem 3 lat od dnia zwrotu dofinansowania, do którego został zobowiązany.
- 2. Ocenę formalną wniosku rozpoczyna się od sprawdzenia wymagań formalnych, o których mowa w ust. 1.
- 3. Wymaganie formalne, o którym mowa w ust. 1 pkt 1 musi być spełnione na dzień sprawdzenia, z zastrzeżeniem, że sprawdzenie tego wymagania formalnego może nastąpić wielokrotnie w trakcie trwania procedury konkursowej. W przypadku spółki cywilnej to wymaganie formalne musi być spełnione przez spółkę i wszystkich jej wspólników.
- 4. Wymagania formalne, o których mowa w ust. 1 pkt 2-5 muszą być spełnione na dzień złożenia wniosku. W przypadku spółki cywilnej, wymaganie formalne, o którym mowa w ust. 1 pkt 2, musi być spełnione przez spółkę i wszystkich jej wspólników.
- 5. **Wniosek, złożony przez wnioskodawcę, który nie spełnia wymagań formalnych wskazanych w ust. 1, nie podlega rozpatrzeniu**.
- 6. Formularz wniosku w formie edytowalnej .pdf należy wypełnić ściśle według wskazówek zawartych w Instrukcji wypełniania i wysyłania wniosku.
- 7. We wniosku należy podać dane wnioskodawcy zgodnie z aktualnymi dokumentami rejestrowymi, a w przypadku spółki cywilnej – również z umową spółki cywilnej lub ewentualnymi aneksami do tej umowy.
- 8. Gdy płatnikiem składek jest wyodrębniona jednostka organizacyjna wnioskodawcy, w części I. Dane Wnioskodawcy i Projektu, w polach 1 – 4 i 6 wniosku należy podać dane tej jednostki.
- 9. We wniosku należy podać liczbę osób, za które płatnik składek opłaca składki na ubezpieczenia społeczne na dzień złożenia wniosku oraz liczbę osób, które zostaną objęte projektem.
- 10. Aby we właściwy sposób ustalić liczbę osób, za które płatnik opłaca składki na ubezpieczenia społeczne, należy od liczby ubezpieczonych wykazanych w ostatniej deklaracji rozliczeniowej ZUS DRA, która jest wymagalna na dzień złożenia wniosku, odjąć osoby:
	- 1) podlegające wyłącznie ubezpieczeniu zdrowotnemu,
	- 2) przebywające na urlopach macierzyńskich,
	- 3) przebywające na urlopach na warunkach urlopu macierzyńskiego,
	- 4) przebywające na urlopach rodzicielskich,
	- 5) przebywające na urlopach wychowawczych,
	- 6) zatrudnione w celu przygotowania zawodowego,
	- 7) przebywające cały miesiąc na urlopach bezpłatnych lub za które płatnik wykazał kody przerwy 151 i 152 za cały miesiąc,
	- 8) wyrejestrowane po przekazaniu deklaracji rozliczeniowej ZUS DRA do ZUS w badanym okresie rozliczeniowym, z tym że nie później niż w dniu złożenia wniosku przez płatnika,

– a następnie dodać osoby zgłoszone do ubezpieczeń społecznych w okresie po przekazaniu deklaracji rozliczeniowej ZUS DRA do ZUS do dnia złożenia wniosku.

- 11. Wypełniony wniosek podpisują wyłącznie kwalifikowanym podpisem elektronicznym osoby upoważnione do reprezentacji wnioskodawcy, wskazane w załączonym dokumencie rejestrowym, umowie spółki cywilnej lub pełnomocnictwie. Dotyczy to również sytuacji, o której mowa w ust. 8. Kwalifikowany podpis elektroniczny musi zostać złożony w sposób zwizualizowany – w miejscu do tego wyznaczonym – i musi istnieć możliwość jego weryfikacji.
- 12. Do wniosku należy dołączyć odpowiednio, w zależności od planowanego projektu lub formy działalności, następujące załączniki:
	- 1) Oświadczenie wnioskodawcy, o którym mowa § 1 ust. 1 pkt 16, podpisane w sposób wskazany w ust. 11;
- 2) dokument rejestrowy właściwy dla formy organizacyjnej wnioskodawcy, wystawiony nie wcześniej niż 3 miesiące przed dniem złożenia wniosku;
- 3) pełnomocnictwo (jeżeli dotyczy) jeżeli umocowanie do reprezentowania wnioskodawcy nie wynika z dokumentu rejestrowego – dokument podpisany przez osoby upoważnione do reprezentacji wnioskodawcy, który zawiera informacje o zakresie udzielonego pełnomocnictwa, dane identyfikujące pełnomocnika oraz wskazujące, że jest ono aktualne na dzień złożenia wniosku; podpis musi być złożony w sposób umożliwiający jego weryfikację;
- 4) umowę spółki cywilnej i wszystkie aneksy do tej umowy, jeżeli zostały zawarte gdy wnioskodawcą jest spółka cywilna;
- 5) zaświadczenie o nadaniu NIP i REGON gdy wnioskodawcą jest spółka cywilna, osoba prowadząca gospodarstwo rolne oraz w każdym przypadku, gdy te numery nie wynikają z dokumentów rejestrowych;
- 6) zaświadczenie o nadaniu NIP i REGON wyodrębnionej jednostki organizacyjnej w przypadku opisanym w ust. 8;
- 7) zaświadczenie z właściwego urzędu skarbowego stwierdzające, że wnioskodawca nie zalega z opłacaniem podatków, wystawione na NIP wnioskodawcy i według stanu na dzień nie wcześniejszy niż 1 miesiąc przed dniem złożenia wniosku. W przypadku spółki cywilnej należy złożyć zaświadczenia dotyczące spółki cywilnej i każdego ze wspólników.
- 8) oceny ryzyka zawodowego dla wszystkich stanowisk pracy objętych projektem zawierające w szczególności elementy wskazane w Wytycznych do opracowania oceny ryzyka zawodowego;
- 9) pomiary poziomu czynników uciążliwych i szkodliwych dla zdrowia na stanowisku pracy w przypadkach wymienionych w Katalogu działań:
	- pomiary czynników szkodliwych muszą być wykonane przez akredytowane laboratoria określone w rozporządzeniu Ministra Zdrowia z dnia 2 lutego 2011 r. w sprawie badań i pomiarów czynników szkodliwych dla zdrowia w środowisku pracy (Dz. U. z 2023 r. poz. 419),
	- pomiary czynników uciążliwych muszą być wykonane przez akredytowane laboratoria, wyłącznie gdy taki wymóg wynika bezpośrednio z Katalogu działań;
- 10) oceny obciążenia układu mięśniowo-szkieletowego zawierające w szczególności elementy wskazane w Wytycznych do opracowania oceny obciążenia układu mięśniowo-szkieletowego, w przypadkach wymienionych w Katalogu działań;
- 11) dokument potwierdzający własność obiektu, jeżeli adres miejsca realizacji projektu jest inny niż wynikający z dokumentów rejestrowych. Może to być np. odpis aktu notarialnego, postanowienie sądu o przyznaniu własności. Jeżeli z załączonego dokumentu nie wynika numer porządkowy działki lub budynku, należy złożyć zawiadomienie o nadaniu tego numeru oraz podać numer księgi wieczystej – w sytuacji, gdy dana nieruchomość posiada założoną księgę wieczystą. Z dokumentów jednoznacznie musi wynikać pełny adres realizacji projektu;
- 12) umowę dzierżawy lub najmu obiektu, w którym będzie realizowany projekt, o ile wnioskodawca nie jest właścicielem obiektu. Musi wskazywać dokładny adres obiektu i być zawarta na okres nie krótszy niż 5 lat od daty złożenia wniosku. Z dokumentów jednoznacznie musi wynikać pełny adres realizacji projektu;

13) oferty handlowe na każde działanie zaplanowane w projekcie. Muszą mieć charakter zindywidualizowany, być adresowane do wnioskodawcy.

Oferty handlowe na **działania inwestycyjne** muszą zawierać w szczególności:

- a) nazwę i adres oferenta,
- b) nazwę, typ i model przedmiotu inwestycji, urządzenia,
- c) liczbę przedmiotów inwestycji, urządzeń lub usług, ich jednostki miary oraz jednostkowe ceny brutto w PLN,
- d) oświadczenie, że przedmiot inwestycji lub urządzenie jest "fabrycznie nowe" lub inne stwierdzenie jednoznacznie to potwierdzające,
- e) rok produkcji lub wytworzenia, który nie może być wcześniejszy niż poprzedzający rok złożenia wniosku albo oświadczenie, że przedmiot inwestycji, urządzenie będzie wytworzone po złożeniu zamówienia,
- f) parametry techniczne,
- g) warunki dostawy,
- h) warunki gwarancji,
- i) warunki serwisu o ile z charakteru przedmiotu inwestycji wynika, że powinien być zapewniony (w przeciwnym wypadku na ofercie musi znaleźć się adnotacja "nie dotyczy"),
- j) wizualizację (jeżeli jest taka możliwość).

Oferty handlowe na **działania doradcze** muszą zawierać elementy wskazane w lit. a, b (w zakresie nazwy usługi) i c.

Oferty handlowe nie powinny zawierać działań i czynności, o których mowa w § 5 ust. 9. Jeżeli je zawierają, to muszą być one wyodrębnione, wycenione i nie mogą być uwzględnione w budżecie działania inwestycyjnego, którego dotyczą, oraz budżecie wniosku.

Dopuszcza się, żeby warunki gwarancji lub serwisu stanowiły odrębny dokument.

- 14) kosztorys materiałowy jeżeli przedmiot inwestycji składa się z wielu elementów materiałowych, a kosztorys nie został przedstawiony w ofercie. Kosztorys powinien zawierać nazwę i liczbę poszczególnych elementów oraz ich cenę jednostkową brutto i wartość łączną brutto. Musi być spójny z ofertą w zakresie merytorycznym i finansowym. Nie powinien zawierać działań i czynności, o których mowa w § 5 ust. 9. Jeżeli zawiera, to muszą być one wyodrębnione, wycenione i nie mogą być uwzględnione w budżecie działania inwestycyjnego, którego dotyczą, oraz budżecie wniosku;
- 15) kosztorys montażowy jeżeli z oferty handlowej wynika, że montaż przedmiotu inwestycji jest wymagany, a kosztorys nie został przedstawiony w ofercie. Montaż musi zostać ujęty we wniosku i stanowić odrębną czynność. Kosztorys powinien zawierać wykaz prac, liczbę roboczogodzin, liczbę pracowników oraz cenę jednostkową brutto roboczogodziny i wartość łączną brutto. Musi być spójny z ofertą handlową w zakresie merytorycznym i finansowym. Nie powinien zawierać działań i czynności, o których mowa w § 5 ust. 9. Jeżeli zawiera, to muszą być one wyodrębnione, wycenione i nie mogą być uwzględnione w budżecie działania inwestycyjnego, którego dotyczą, oraz budżecie wniosku;
- 16) dokumentację zdjęciową zdjęcia wszystkich stanowisk pracy objętych projektem, przedstawiające stan warunków pracy oraz pracowników (bez ujawniania ich wizerunku) podczas realizacji zadań na tych stanowiskach pracy, pozwalające na dokonanie oceny. Nie ma konieczności dołączania oddzielnie dokumentacji zdjęciowej dla stanowisk pracy, dla których konieczne jest sporządzenie oceny obciążenia układu mięśniowo-szkieletowego, o której mowa w pkt 10;
- 17) inne dokumenty wymienione w Katalogu działań dla danego rodzaju inwestycji.
- 13. Wnioskodawca może złożyć dodatkowo inne dokumenty, które uzna jako niezbędne ze względu na charakter opisanego we wniosku projektu.
- 14. Każdy dokument stanowiący załącznik do wniosku musi być przygotowany (o ile nie wynika to z innych zapisów) w postaci elektronicznej w formacie .pdf i spełniać następujące warunki:
	- 1) być zapisany w oddzielnym, jednym pliku .pdf, za wyjątkiem określonym w ust. 15. Dopuszcza się zapisanie dokumentu w kilku plikach, jeżeli ze względu na jego objętość nie będzie spełniał warunków z ust. 20;
	- 2) zawartość danej strony nie jest ucięta z któregokolwiek brzegu;
	- 3) dokument jest czytelny, niebudzący wątpliwości co do jego treści.
- 15. Dokumentacja zdjęciowa, o której mowa w ust. 12 pkt 16, może być przygotowana w formacie .pdf, .gif lub .jpg. W przypadku, gdy dokumentacja zdjęciowa zostanie przygotowana w formacie .pdf, plik .pdf może zawierać więcej niż jedno zdjęcie.
- 16. Jeżeli dołączany do wniosku dokument jest wystawiony przez inny podmiot niż przez wnioskodawcę i został uwierzytelniony kwalifikowanym podpisem elektronicznym lub podpisem potwierdzonym profilem zaufanym ePUAP, a w przypadku dokumentu wystawionego przez organ podatkowy – kwalifikowaną pieczęcią elektroniczną, należy ten dokument złożyć w takiej formie, w jakiej został on uwierzytelniony, aby jednoznacznie istniała możliwość weryfikacji tego uwierzytelnienia.
- 17. W przypadku, gdy podpis kwalifikowany na dokumencie został złożony w formacie, którego uwierzytelnienie odbywa się za pomocą dodatkowego pliku, np. w formacie XAdES, należy ten plik złożyć razem z dokumentem.
- 18. Pliki powinny być nazwane w następujący sposób:
	- 1) Nazwa dokumentu rejestrowego.pdf dla dokumentów rejestrowych;
	- 2) Pełnomocnictwo.pdf dla pełnomocnictw (jeżeli dotyczy);
	- 3) Umowa\_spółki\_cywilnej.pdf dla umowy spółki cywilnej;
	- 4) ORZ\_nazwa\_stanowiska.pdf dla ocen ryzyka zawodowego;
	- 5) OUMS.pdf dla ocen obciążenia układu mięśniowo-szkieletowego;
	- 6) Oferta\_handlowa\_działanie 1\_czynność\_1.pdf dla ofert handlowych odrębnie dla każdego działania; plik może dotyczyć kilku czynności, np.: Oferta\_handlowa\_działanie\_1\_czynność\_1- 3.pdf;
	- 7) Pomiary\_czynników\_szkodliwych\_1.pdf dla pomiarów stężenia czynników szkodliwych i natężenia czynników fizycznych szkodliwych i uciążliwych (następne pliki z kolejnym numerem);
	- 8) Koncepcja 1.pdf lub Projekt techniczny 1.pdf dla dokumentacji koncepcji lub projektów technicznych (następne pliki z kolejnymi numerami);
	- 9) Nazwa stanowiska\_zdjęcie\_1.jpg albo .gif albo .pdf dla dokumentacji zdjęciowej (następne pliki z kolejnymi numerami; w przypadku wielu zdjęć w pliku .pdf, np.: Nazwa stanowiska\_zdjęcie\_1\_6;
	- 10) Zaświadczenie\_z\_US.pdf dla zaświadczenia o niezaleganiu w podatkach.
- 19. Wszystkie załączniki muszą być wymienione w części VI. formularza wniosku.
- 20. Maksymalny rozmiar poszczególnych plików w formacie .pdf nie może przekraczać 5 000 kB, a w formacie .jpg i .gif 500 kB. W przypadku, gdy pliki przekraczają te rozmiary, istnieje możliwość

ich spakowania w formacie zip (w tym w plikach dzielonych). Maksymalny rozmiar pojedynczego pliku zip nie może przekroczyć 7 000 kB. Łączny rozmiar przesyłanych plików nie może przekroczyć 25 MB. Dopuszcza się przesyłanie dzielonych plików zip. (.zip, .zip001, .zip002, itd).

<span id="page-12-0"></span>21. Wszystkie dokumenty składane w ramach Konkursu muszą być sporządzone w języku polskim. W przypadku dokumentów sporządzonych w innym języku niż język polski, muszą do nich być załączone tłumaczenia na język polski wykonane przez tłumacza przysięgłego.

### **§ 7. SPOSÓB USUNIĘCIA BRAKÓW FORMALNYCH**

- 1. Gdy wniosek zawiera braki formalne, ZUS wzywa wnioskodawcę do ich usunięcia w terminie 14 dni od dnia otrzymania wezwania. Wezwanie wysyłane jest w trybie określonym w § 13.
- 2. Wnioskodawca może usunąć braki formalne tylko raz i wyłącznie w zakresie wskazanym w wezwaniu, z uwzględnieniem § 6 ust. 13. Usunięcie braków formalnych nie może powodować zwiększenia kwoty dofinansowania, zawartej we wniosku. Wnioskodawca może dokonać innych zmian niż określone w wezwaniu, jeżeli pozostają w związku ze wskazanymi w wezwaniu brakami formalnymi.
- 3. W przypadku usuwania braków formalnych nie ma zastosowania § 4 ust. 10.
- 4. W wyniku wezwania do usunięcia braków formalnych może zaistnieć konieczność skorygowania:
	- 1) wyłącznie wniosku;
	- 2) wniosku i załączników;
	- 3) wyłącznie załączników.
- 5. Wniosek powinien być skorygowany poprzez naniesienie w nim stosownych zmian, pozostających w związku ze wskazanymi w wezwaniu brakami formalnymi, wyłącznie z wykorzystaniem formularza wniosku w formie edytowalnej .pdf, w sposób wskazany w § 6 Regulaminu i w Instrukcji wypełniania i wysyłania wniosku. Na pierwszej stronie wniosku musi być zaznaczona opcja "Korekta wniosku".
- 6. Jeżeli braki formalne, wskazane w wezwaniu, dotyczą błędów w treści załączników, wnioskodawca jest zobowiązany do złożenia wyłącznie skorygowanych (poprawionych) dokumentów. Nie jest dopuszczalne złożenie dokumentów stanowiących jedynie uzupełnienie dokumentacji załączonej do pierwotnego wniosku, z wyjątkiem zdjęć oraz warunków gwarancji lub serwisu, które mogą być dołączone jako odrębne pliki.
- 7. Skorygowane dokumenty powinny być przygotowane w sposób wskazany w § 6 Regulaminu i w Instrukcji wypełniania i wysyłania wniosku.
- 8. W przypadku, gdy w wyniku usuwania braków formalnych należy złożyć:
	- 1) dokument, który był przesłany z wnioskiem pierwotnym, w którym uległa zmianie nazwa tego dokumentu – to w części VI. skorygowanego wniosku należy dokonać zmiany nazwy tego dokumentu;
	- 2) dokument, który nie był przesłany z wnioskiem pierwotnym to należy skorygować wniosek i w części VI. wniosku należy ten dokument dopisać.
- 9. Skorygowany wniosek wraz z brakującymi lub skorygowanymi dokumentami należy złożyć w terminie wskazanym w ust. 1, wyłącznie za pośrednictwem strony [prewencja.zus.pl,](https://prewencja.zus.pl/)

z wykorzystaniem zakładki "Wysyłam korektę wniosku". Wnioskodawca powinien pobrać "Potwierdzenie złożenia korekty wniosku o dofinansowanie w wersji elektronicznej" w formacie .pdf.

- 10. W przypadku konieczności złożenia wyłącznie brakujących lub skorygowanych dokumentów lub gdy wraz ze skorygowanym wnioskiem nie zostały złożone wszystkie skorygowane dokumenty, należy je przesłać wyłącznie za pośrednictwem strony [prewencja.zus.pl,](https://prewencja.zus.pl/) z wykorzystaniem zakładki "Wysyłam same załączniki". Wnioskodawca powinien pobrać "Potwierdzenie złożenia dokumentów uzupełniających do wniosku o dofinansowanie w wersji elektronicznej" w formacie .pdf. Dokumenty muszą zostać wysłane w terminie, o którym mowa w ust. 1.
- 11. Przy weryfikacji dochowania terminu złożenia skorygowanego wniosku lub brakujących lub skorygowanych dokumentów, o którym mowa w ust. 1, decydująca jest data przesłania skorygowanego wniosku lub skorygowanych dokumentów za pośrednictwem strony [prewencja.zus.pl,](https://prewencja.zus.pl/) wygenerowana przez tę stronę, zaprezentowana na potwierdzeniach, o których mowa w ust. 9 i 10.

### 12. **Wniosek zostanie wykluczony z Konkursu, gdy:**

- 1) skorygowany wniosek lub brakujące lub skorygowane dokumenty nie zostały wysłane w terminie, o którym mowa w ust. 1;
- 2) skorygowany wniosek został złożony na niewłaściwym formularzu;
- 3) skorygowany wniosek nie posiada liczby kontrolnej;
- 4) skorygowany wniosek lub brakujące lub skorygowane dokumenty zostały złożone w innej formie albo postaci niż wymaganej;
- 5) skorygowany wniosek lub brakujące lub skorygowane dokumenty zostały złożone w inny sposób niż wskazany w ust. 9 i 10;
- 6) nie zostały usunięte wszystkie braki formalne wskazane w wezwaniu;
- 7) zostały dokonane zmiany w zakresie innym niż wskazanym w wezwaniu, które nie pozostają w związku ze wskazanymi w wezwaniu brakami formalnymi;
- 8) zostaną stwierdzone kolejne braki formalne.
- <span id="page-13-0"></span>13. Wnioski po uzyskaniu pozytywnej oceny formalnej, zostaną przekazane do oceny merytorycznej.

# **§ 8.**

### **OCENA MERYTORYCZNA WNIOSKU**

- 1. Ocenie merytorycznej podlega wniosek wraz z załącznikami wymienionymi w części VI wniosku. W przypadku, gdy wnioskodawca w wyniku wezwania do usunięcia braków formalnych przesłał skorygowany wniosek, ocenie merytorycznej podlega skorygowany wniosek wraz z załącznikami wymienionymi w części VI skorygowanego wniosku.
- 2. Oceny merytorycznej wniosku dokonują eksperci CIOP.
- 3. Ocena merytoryczna wniosku obejmuje ocenę kryteriów zawartych w Kryteriach wyboru projektów, w części "Kryteria oceny merytorycznej wniosku", tj.:
	- 1) sprawdzenie zgodności rozwiązań ujętych we wniosku z obowiązującymi przepisami w zakresie bezpieczeństwa i higieny pracy;
	- 2) ocenę, czy wskazane cele są szczegółowo opisane, mierzalne, realne, określone w czasie;
- 3) ocenę adekwatności proponowanych działań z zakresu bezpieczeństwa i higieny pracy do poziomu czynników ryzyka występujących u wnioskodawcy;
- 4) ocenę niezbędności i efektywności wydatków projektu;
- 5) ocenę, w jaki sposób osiągnięcie celów projektu przełoży się bezpośrednio na poprawę warunków bezpieczeństwa i higieny pracy na stanowiskach pracy u wnioskodawcy.
- 4. W ramach dofinansowania działań płatników składek nie mogą być finansowane działania, które nie mieszczą się w obszarach technicznych wymienionych w § 3 ust. 3.
- 5. Ekspert w Ocenie wniosku może wskazać działania lub czynności, które nie kwalifikują się do dofinansowania lub podlegają ograniczeniom zgodnie z Katalogiem działań.
- 6. Wniosek, który:
	- 1) nie spełnia kryterium wskazanego w ust. 3 pkt 1,
	- 2) w co najmniej jednym z kryteriów spośród wskazanych w ust. 3 pkt 2-5 uzyska "0" punktów

**– otrzyma ocenę negatywną. Ocena merytoryczna w pozostałym zakresie nie będzie kontynuowana, a wniosek zostanie wykluczony z Konkursu**.

<span id="page-14-0"></span>7. Wniosek, w przypadku którego po zastosowaniu wykluczeń i ograniczeń, o których mowa w ust. 5, minimalna kwota dofinansowania będzie mniejsza niż wskazana w § 5 ust. 2 – **zostanie wykluczony z Konkursu**.

# **§ 9. LISTA RANKINGOWA**

- 1. Wnioski, które otrzymały pozytywną ocenę formalną i merytoryczną, zostaną umieszczone na liście rankingowej.
- 2. Zgodnie z przyjętą metodologią wyliczania punktacji w Kryteriach wyboru projektów wniosek może uzyskać maksymalnie 47 punktów.
- 3. ZUS przygotowuje listę rankingową zgodnie z uzyskaną punktacją od najwyższej do najniższej liczby punktów.
- 4. W przypadku równej liczby punktów, pierwszeństwo na liście rankingowej posiada wniosek, który zgodnie z Kryteriami wyboru projektów:
	- 1) ma wyższą kategorię ryzyka, przypisaną do grupy działalności objętej projektem, wskazanej przez wnioskodawcę w części "I. Dane dotyczące Wnioskodawcy i Projektu" w polu 5;
	- 2) uzyskał większą liczbę punktów w ramach kryterium efektywności;
	- 3) uzyskał większą liczbę punktów w ramach kryterium oddziaływania.
- 5. Lista rankingowa publikowana jest na stronie [www.zus.pl](http://www.zus.pl/) oraz stronie BIP, najpóźniej do końca roku kalendarzowego, w którym Konkurs został ogłoszony.
- 6. Dofinansowanie otrzymają wnioski, których realizacja znajduje pokrycie w kwocie, o której mowa w § 5 ust. 1.
- <span id="page-14-1"></span>7. Wnioski, które znalazły się na liście rankingowej, a nie zakwalifikowały się do dofinansowania, będą mogły je uzyskać ze środków finansowych przeznaczonych na prewencję wypadkową w przypadku, gdy zostaną niewykorzystane środki finansowe z tytułu:
- 1) niezawartych umów z wnioskodawcami, którzy wycofają się z realizacji projektu albo ZUS odstąpi od podpisania z nimi umowy;
- 2) wykorzystania środków finansowych w wysokości mniejszej niż wynika to z zawartych umów;
- 3) zadań realizowanych w ramach prewencji wypadkowej;
- 4) przesuniętych do wydatkowania na 2026 r.
- 8. Niezwłocznie po rozstrzygnięciu Konkursu ZUS informuje wnioskodawców, którzy nie zostali zamieszczeni na liście rankingowej, o powodach nieumieszczenia na liście.
- 9. Informacja, o której mowa w ust. 8, zawiera pouczenie o możliwości wniesienia odwołania do Komisji Odwoławczej, zgodnie z § 10 Regulaminu.
- <span id="page-15-0"></span>10. Jeżeli zaistnieją okoliczności, o których mowa w ust. [7,](#page-14-1) ZUS publikuje na stronie [www.zus.pl](http://www.zus.pl/) oraz stronie BIP aktualizacie listy rankingowei.

### **§ 10.**

### **PROCEDURA ODWOŁAWCZA**

- 1. Jeżeli wnioskodawca, którego wniosek nie został umieszczony na pierwszej liście rankingowej stwierdzi, że została naruszona procedura konkursowa lub wystąpiły inne naruszenia formalne, ma prawo złożyć odwołanie do Komisji Odwoławczej.
- 2. Odwołanie do Komisji Odwoławczej nie przysługuje od oceny merytorycznej wniosku.
- 3. Wnioskodawca może wnieść odwołanie do Komisji Odwoławczej tylko w formie pisemnej i w terminie 14 dni od dnia udostępnienia pierwszej listy rankingowej na stronie [www.zus.pl](http://www.zus.pl/) oraz stronie BIP.
- 4. Odwołanie musi być złożone wyłącznie na adres: **Zakład Ubezpieczeń Społecznych Komisja Odwoławcza ul. Szamocka 3, 5**
	- **01-748 Warszawa**
- 5. Odwołanie musi być podpisane przez osoby upoważnione do reprezentacji wnioskodawcy lub przez jego pełnomocnika.
- 6. Przy weryfikacji dochowania terminu wniesienia odwołania, decydująca jest:
	- 1) w przypadku osobistego złożenia w Centrali ZUS, pod adresem wskazanym w ust. 4 data złożenia w godzinach jej urzędowania;
	- 2) w przypadku przesłania za pośrednictwem operatora pocztowego data wpływu do Centrali ZUS w godzinach jej urzędowania;
	- 3) w przypadku przesłania za pośrednictwem operatora wyznaczonego data nadania w placówce operatora wyznaczonego.
- 7. Odwołanie musi zawierać następujące informacje:
	- 1) zwrot "odwołanie do Komisji Odwoławczej";
	- 2) opis elementów procedury konkursowej lub innych naruszeń formalnych, od których wnioskodawca się odwołuje wraz ze wskazaniem konkretnych zapisów w Regulaminie, które zostały naruszone;
	- 3) uzasadnienie odwołania;
- 4) adres wnioskodawcy, na który należy przesłać stanowisko Komisji Odwoławczej;
- 5) podpisy osób, o których mowa w ust. 5.
- 8. Odwołania wniesione po upływie terminu, określonego w ust. 3, Komisja Odwoławcza pozostawia bez rozpatrzenia, o czym informuje wnioskodawcę.
- 9. Nie będą potraktowane jako odwołanie pisma:
	- 1) wniesione na inny adres niż wskazany w ust. 4;
	- 2) wniesione przez wnioskodawców, którzy zostali zamieszczeni na pierwszej liście rankingowej projektów;
	- 3) złożone w zakresie oceny merytorycznej wniosku;
	- 4) niepodpisane;
	- 5) podpisane w sposób uniemożliwiający identyfikację osoby, która złożyła podpis;
	- 6) podpisane przez osoby nieupoważnione do reprezentacji wnioskodawcy, niewskazane w załączonym dokumencie rejestrowym lub pełnomocnictwie;
	- 7) wniesione, jeżeli w Konkursie nie został złożony wniosek;
	- 8) wniesione od rozstrzygnięcia Komisji Odwoławczej lub jako ponowne odwołanie po rozstrzygnięciu Komisji Odwoławczej, w szczególności w sytuacji opisanej w ust. 15.
- 10. W przypadku pism, o których mowa w ust. 9, Komisja Odwoławcza poinformuje ich nadawców, że nie zostały one potraktowane jako odwołanie.
- 11. Do zadań Komisji Odwoławczej należy:
	- 1) rozpatrzenie odwołania spełniającego warunki określone w ust. 3-7;
	- 2) sporządzenie protokołu z przebiegu prac Komisji Odwoławczej wraz z uzasadnieniem.
- 12. Komisja Odwoławcza rozpatruje odwołanie nie później niż w terminie 2 miesięcy od dnia złożenia odwołania oraz informuje wnioskodawcę o wyniku rozstrzygnięcia na piśmie za pośrednictwem operatora pocztowego, za zwrotnym potwierdzeniem odbioru.
- 13. W wyniku rozpatrzenia odwołania Komisja Odwoławcza może:
	- 1) uwzględnić odwołanie, stwierdzając wystąpienie naruszenia procedury konkursowej lub innych naruszeń formalnych i przywrócić wniosek do ponownego procedowania albo
	- 2) odmówić uwzględnienia odwołania, jeżeli nie stwierdzi wystąpienia naruszeń procedury konkursowej lub innych naruszeń formalnych.
- 14. W przypadku, gdy Komisja Odwoławcza uwzględni odwołanie i przywróci wniosek do ponownego procedowania, wniosek taki będzie podlegał ponownej ocenie formalnej, w trybie określonym w § 6 albo w § 7.
- 15. W przypadku, gdy po ponownej ocenie formalnej wniosek zostanie wykluczony z Konkursu, wnioskodawcy nie przysługuje ponowne odwołanie do Komisji Odwoławczej.
- 16. Do rozpatrzenia wniosku oraz do procedury odwoławczej nie stosuje się przepisów ustawy z dnia 14 czerwca 1960 r. – Kodeks postępowania administracyjnego (Dz. U. z 2023 r. poz. 775, 803).
- 17. Na rozstrzygnięcie Komisji Odwoławczej przysługuje wnioskodawcy skarga do sądu administracyjnego.
- 18. Skargę do sądu administracyjnego wnioskodawca składa za pośrednictwem Komisji Odwoławczej. Skarga musi spełniać warunki określone w ustawie z dnia 30 sierpnia 2002 r. – Prawo o postępowaniu przed sądami administracyjnymi (Dz. U. z 2023 r. poz. 1634, 1705).
- 19. Procedura odwoławcza nie wstrzymuje zawierania umów w zakresie wniosków, o których mowa w § 9 ust. 6.
- 20. Jeżeli na jakimkolwiek etapie postępowania odwoławczego zostanie wyczerpana kwota środków przeznaczonych na dofinansowanie w roku budżetowym, w którym ma zostać udzielone dofinansowanie, Komisja Odwoławcza pozostawia odwołanie bez rozpatrzenia, o czym informuje na piśmie wnioskodawcę oraz poucza jednocześnie o możliwości wniesienia skargi do sądu administracyjnego.

### **§ 11.**

#### **ZAWARCIE UMOWY**

- <span id="page-17-0"></span>1. Na potrzeby rozliczenia projektu realizowanego w ramach umowy, wnioskodawca musi posiadać w banku nieoprocentowany wyodrębniony rachunek bankowy:
	- 1) na który ZUS będzie przekazywał środki finansowe z tytułu przyznanego dofinansowania,
	- 2) z którego wnioskodawca będzie dokonywał płatności związanych z realizacją projektu

– zgodnie z zapisami § 5 wzoru umowy.

- 2. Wyodrębniony rachunek bankowy nie może być rachunkiem technicznym (w tym rachunkiem technicznym dedykowanym wyłącznie uruchomieniu kredytu), rachunkiem oszczędnościoworozliczeniowym lub rachunkiem walutowym prowadzonym dla osoby fizycznej.
- 3. Wnioskodawcę, który został zakwalifikowany do dofinansowania, ZUS wzywa do:
	- 1) akceptacji warunków realizacji projektu w zakresie zgodnym z Oceną wniosku w przypadku, o którym mowa w § 5 ust. 11 i § 8 ust. 5 – o ile zachodzi taka potrzeba;
	- 2) dostarczenia informacji niezbędnych do zawarcia umowy, w tym numeru rachunku bankowego, o którym mowa w ust. 1.
- 4. W terminie 14 dni kalendarzowych od dnia wysłania wezwania, o którym mowa w ust. 3, wnioskodawca przesyła:
	- 1) akceptację lub odmowę realizacji projektu zgodnego z Oceną wniosku o ile wnioskodawca otrzymał wezwanie w tym zakresie;
	- 2) informacje niezbędne do zawarcia umowy;
	- 3) dokument potwierdzający posiadanie wyodrębnionego rachunku bankowego, o którym mowa w ust. 1 wraz z informacją o:
		- − numerze rachunku bankowego,
		- − właścicielu tego rachunku, w tym nazwa wnioskodawcy, NIP lub REGON,
		- − braku zajęć egzekucyjnych na tym rachunku,

wydany przez bank nie wcześniej niż 1 miesiąc przed dniem otrzymania wezwania, o którym mowa w ust. 3.

Jeżeli dokument został uwierzytelniony kwalifikowanym podpisem elektronicznym lub podpisem potwierdzonym profilem zaufanym ePUAP, należy ten dokument złożyć w takiej formie, w jakiej został on uwierzytelniony, aby jednoznacznie istniała możliwość weryfikacji tego uwierzytelnienia, z uwzględnieniem § 6 ust. 17.

Dopuszcza się przedłożenie dokumentu, który został wygenerowany elektronicznie i nie wymaga pieczęci ani podpisu, sporządzony na podstawie art. 7 ustawy z dnia 29 sierpnia 1997 r. Prawo Bankowe (Dz.U. z 2022 r. poz. 2324, z późn. zm.).

- 5. Przed zawarciem umowy z wnioskodawcą ZUS sprawdza dokumenty rejestrowe, w tym umowę spółki cywilnej, a także pełnomocnictwa do podpisania umowy.
- 6. Przed zawarciem umowy z wnioskodawcą ZUS sprawdza, czy wnioskodawca nie zalega z opłacaniem składek na ubezpieczenia społeczne i ubezpieczenie zdrowotne. Sprawdzenie wymagania niezalegania z opłacaniem składek na ubezpieczenia społeczne i ubezpieczenie zdrowotne może nastąpić wielokrotnie. Wymaganie musi być spełnione na dzień dokonania sprawdzenia.
- 7. Umowa zawierana jest wyłącznie w formie elektronicznej z wykorzystaniem kwalifikowanych podpisów elektronicznych.
- 8. ZUS wysyła do wnioskodawcy projekt umowy zgodnie ze wzorem umowy na adresy e-mail wskazane we wniosku z uwzględnieniem informacji, o której mowa w ust. 4 pkt 2 oraz § 13 ust. 4.
- 9. Umowę podpisują, wyłącznie kwalifikowanym podpisem elektronicznym, osoby wskazane przez wnioskodawcę w informacji, o której mowa w ust. 4 pkt 2 i upoważnione do reprezentacji wnioskodawcy, wskazane w załączonym do umowy dokumencie rejestrowym lub pełnomocnictwie. Wszystkie wymienione osoby muszą złożyć kwalifikowany podpis elektroniczny w sposób zwizualizowany i umożliwiający jego weryfikację.
- 10. Podpisaną umowę wnioskodawca przesyła do ZUS na adres [umowy.prewencja@zus.pl](mailto:konkurs@zus.pl), w terminie 14 dni kalendarzowych od dnia jej otrzymania.
- 11. **ZUS odstąpi od podpisania umowy, poinformuje o tym wnioskodawcę i zakończy dalsze postępowanie w sprawie dofinansowania projektu w przypadku, gdy wnioskodawca:**
	- 1) nie odpowie w terminie wskazanym w ust. 4 lub odmówi realizacji projektu w zakresie zgodnym z Oceną Wniosku lub nie prześle dokumentu potwierdzającego posiadanie wyodrębnionego rachunku bankowego, spełniającego wymagania, o których mowa w ust. 4 pkt 3;
	- 2) nie spełnia wymagania, o którym mowa w ust. 6;
	- 3) nie prześle podpisanej umowy albo prześle umowę podpisaną w sposób nieprawidłowy lub na inny adres e-mail niż wskazany w ust. 10 lub prześle ją po terminie, o którym mowa w ust. 10;
	- 4) dokonał zmiany adresu realizacji projektu, w wyniku czego wskaźniki wskazane w części II poz. 2.3 wniosku stały się nieaktualne dla stanowisk pracy objętych projektem;
	- 5) po złożeniu wniosku zawrze umowę o dofinansowanie w ramach innego niż Konkurs 2024.01 – konkursu na projekty dotyczące utrzymania zdolności do pracy przez cały okres aktywności zawodowej.
- 12. Wnioskodawcy nie przysługuje odwołanie, jeżeli w wyniku niepodpisania umowy dalsze postępowanie w sprawie dofinansowania projektu zostanie zakończone.
- <span id="page-18-0"></span>13. Po podpisaniu umowy kwalifikowanym podpisem elektronicznym przez osoby ze strony ZUS, wskazane w załączonym do umowy pełnomocnictwie, ZUS przesyła umowę do wnioskodawcy na adresy e-mail wskazane w umowie.

# **§ 12. WIZYTA MONITORUJACA**

1. W okresie od dnia złożenia wniosku do dnia zawarcia umowy, ZUS może bez uprzedzenia przeprowadzić wizytę monitorującą u wnioskodawcy, w zakresie potwierdzenia danych zawartych we wniosku ze stanem faktycznym.

- 2. Wizytę monitorującą mogą przeprowadzić pracownicy ZUS lub eksperci, na podstawie stosownego upoważnienia.
- 3. Na żądanie pracowników ZUS lub ekspertów wnioskodawca będzie zobowiązany do przedstawienia wszelkich dokumentów, potwierdzających okoliczności wskazane we wniosku wraz z załącznikami i udzielenia wyjaśnień we wskazanym terminie.
- 4. Wnioskodawca zapewnia osobom, o których mowa w ust. 2, prawo wglądu we wszystkie dokumenty związane, jak i niezwiązane z realizacją projektu, o ile jest to konieczne do stwierdzenia stanu faktycznego, zezwala na wykonanie dokumentacji fotograficznej oraz zapewnia dostęp do pomieszczeń i terenu realizacji projektu, a także udziela wszelkich wyjaśnień dotyczących realizacji projektu.
- 5. Wniosek zostanie **wykluczony z Konkursu,** jeżeli:
	- 1) wnioskodawca nie wyrazi zgody na przeprowadzenie wizyty monitorującej;
	- 2) wnioskodawca uchybi obowiązkom określonym w ust. 3 lub 4;
	- 3) w wyniku przeprowadzonej wizyty monitorującej ZUS stwierdzi niezgodność danych zawartych we wniosku ze stanem faktycznym.
- <span id="page-19-0"></span>6. Jeżeli w wyniku wizyty monitorującej przeprowadzonej w okresie po ogłoszeniu listy rankingowej a przed zawarciem umowy wystąpią przesłanki, o których mowa w ust. 5, ZUS odstąpi od podpisania umowy.

# **§ 13. SPOSÓB KOMUNIKACJI I UDZIELANIA WYJAŚNIEŃ**

- 1. Jeśli nie postanowiono inaczej, komunikacja pomiędzy ZUS a wnioskodawcą odbywa się drogą e-mailową.
- 2. Wszelka korespondencja elektroniczna odbywa się za pośrednictwem adresów e-mail wskazanych we wniosku z osobami upoważnionymi do reprezentacji wnioskodawcy oraz osobami upoważnionymi do kontaktów w sprawie realizacji projektu wskazanymi we wniosku.
- 3. Wnioskodawca zobowiązany jest do zapewnienia sprawnie działającej skrzynki poczty elektronicznej, na którą ZUS będzie kierował korespondencję, jak również do aktualizacji adresów e-mail oraz osób upoważnionych do kontaktów w przypadku ich zmiany.
- 4. W celu dokonania aktualizacji adresów e-mail lub osób upoważnionych do kontaktów, na adres e-mail wskazany w ust. 9 wnioskodawca przesyła pismo z prośbą o zmianę tych danych. Pismo musi być podpisane w sposób określony w § 6 ust. 11. Zaktualizowane dane mają zastosowanie od dnia poinformowania wnioskodawcy przez ZUS o dokonaniu aktualizacji.
- 5. Korespondencję wysłaną na adresy e-mail wskazane we wniosku uważa się za skutecznie doręczoną w dniu jej wysłania, z uwzględnieniem ust. 4. ZUS nie ponosi konsekwencji związanych z niesprawnie działającą skrzynką poczty elektronicznej lub podaniem błędnych adresów e-mail we wniosku.
- 6. Zgłoszenie zmiany adresu e-mail nie będzie powodować zmiany terminu, który został wyznaczony przez ZUS w wezwaniu wysłanym przed zgłoszeniem zmiany adresu e-mail.
- 7. **W przypadku, gdy wnioskodawca nie poda we wniosku przynajmniej jednego adresu e-mail, wniosek nie podlega rozpatrzeniu**.
- 8. W trakcie naboru wniosków ZUS udziela niezbędnych wyjaśnień w kwestiach dotyczących Konkursu.
- 9. Zapytania lub wątpliwości dotyczące Konkursu można zgłaszać wyłącznie pocztą elektroniczną na adres e-mail[: konkurs@zus.pl.](mailto:konkurs@zus.pl)
- 10. Odpowiedzi na zapytania lub wątpliwości, o których mowa w ust. 9, ZUS udzieli nie później niż w ciągu 5 dni roboczych od dnia ich zgłoszenia. Pytania dotyczące naboru wniosków należy złożyć do 5 dni roboczych przed zakończeniem terminu składania wniosków, wskazanego w § 4 ust. 1.
- 11. Zapytania lub wątpliwości dotyczące złożonego wniosku mogą zgłaszać na adres e-mail: [konkurs@zus.pl](mailto:konkurs@zus.pl) wyłącznie osoby upoważnione do reprezentacji wnioskodawcy lub upoważnione do kontaktów w sprawie realizacji projektu za pośrednictwem adresów e-mail wskazanych we wniosku. ZUS nie udzieli odpowiedzi na zapytania lub wątpliwości przesłane przez inne osoby lub z innych adresów e-mail niż wskazane we wniosku, z uwzględnieniem ust. 4.
- 12. ZUS nie udziela wyjaśnień w szczególności w zakresie zagadnień dotyczących bezpieczeństwa i warunków na stanowiskach pracy, niezbędnych do przygotowania wniosku.
- <span id="page-20-0"></span>13. Przed zamieszczeniem listy rankingowej na stronie [www.zus.pl](http://www.zus.pl/) oraz stronie BIP, ZUS nie udziela informacji o przebiegu procedury konkursowej i oceny merytorycznej oraz o wynikach Konkursu.

# **§ 14. POSTANOWIENIA KOŃCOWE**

- 1. Regulamin jest podawany przez Prezesa ZUS do publicznej wiadomości, w szczególności poprzez zamieszczenie na stroni[e www.zus.pl](http://www.zus.pl/) oraz stronie BIP.
- 2. ZUS zastrzega sobie możliwość zmiany Regulaminu. Wszelkie zmiany wraz z ich uzasadnieniem oraz wskazaniem terminu, od którego mają być stosowane, są zamieszczane na stronie [www.zus.pl](http://www.zus.pl/) oraz stronie BIP.

### **Załączniki**:

- Załącznik nr 1 Kryteria wyboru projektów w ramach Programu dofinansowania;
- Załącznik nr 2 Formularz Wniosku płatnika składek o dofinansowanie projektu dotyczącego utrzymania zdolności do pracy przez cały okres aktywności zawodowej;
- Załącznik nr 3 Instrukcja wypełniania i wysyłania wniosku o dofinansowanie projektu dotyczącego utrzymania zdolności do pracy przez cały okres aktywności zawodowej;
- Załącznik nr 4 Katalog działań inwestycyjnych i doradczych;
- Załącznik nr 5 Wzór Oświadczenia wnioskodawcy;
- Załącznik nr 6 Wzór umowy;
- Załącznik nr 7 Wytyczne do opracowania oceny ryzyka zawodowego;
- Załącznik nr 8 Wytyczne do opracowania oceny obciążenia układu mięśniowo-szkieletowego.